# Package 'milorGWAS'

March 25, 2020

<span id="page-0-0"></span>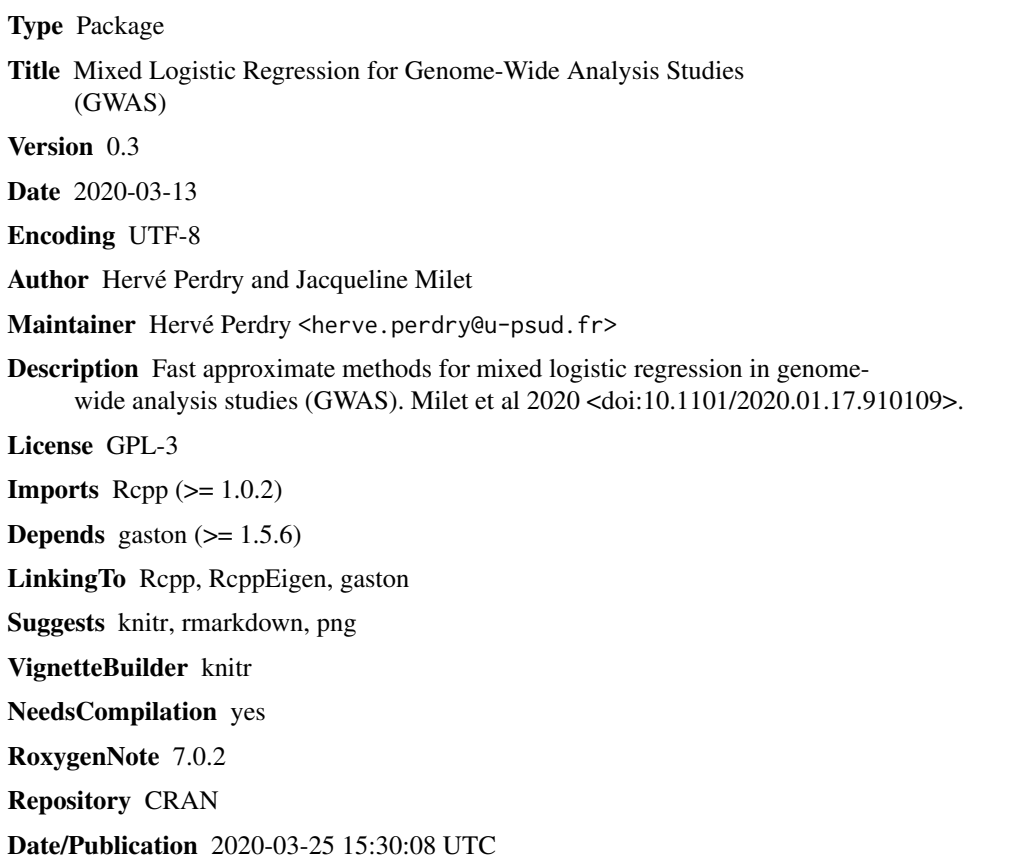

# R topics documented:

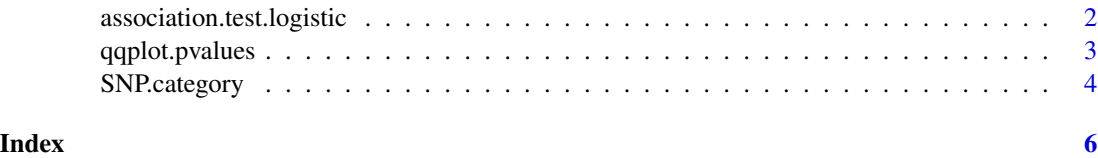

<span id="page-1-0"></span>association.test.logistic

*Mixed logistic regression for GWAS*

# Description

Mixed logistic regression for GWAS

#### Usage

```
association.test.logistic(
 x,
 Y = x@ped$pheno,
 X = matrix(1, nrow(x)),K,
 beg = 1,
 end = ncol(x),
 algorithm = c("offset", "amle"),
 eigenK,
 p = 0,
  ...
)
```
# Arguments

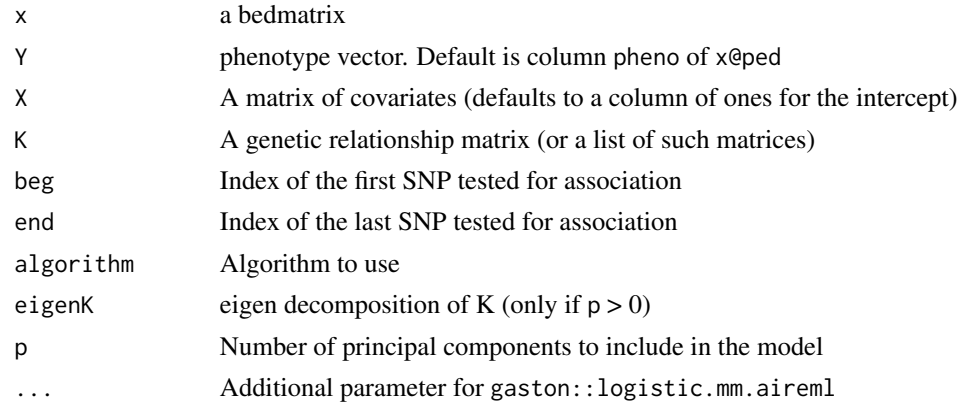

# Details

Tests the association between the phenotype and requested SNPs in x. The phenotype Y is a binary trait. A Wald test is performed using an approximate method defined by the parameter algorithm. All other arguments are as in gaston:: association.test.

# Value

A data frame giving for each SNP the association statistics.

# <span id="page-2-0"></span>qqplot.pvalues 3

# See Also

[association.test](#page-0-0)

# Examples

```
data(TTN)
x <- as.bed.matrix(TTN.gen, TTN.fam, TTN.bim)
## Simulation data ##
set.seed(1)
# some covariables
X \leftarrow \text{cbind}(1, \text{runif}(\text{nrow}(x)))# A random GRM
ran \leq random.pm( nrow(x))
# random effects (tau = 1)
omega <- lmm.simu(1, 0, eigenK=ran$eigen)$omega
# linear term of the model
\ln <- X %*% c(0.1,-0.2) + omega
# vector of probabilitues
pi <- 1/(1+exp( -lin ))
# vector of binary phenotypes
y \leftarrow rbinom(nrow(x), 1, pi)
# testing association with 1) the score test, 2) the offset algorithm, 3) the 'amle' algorithm
a1 \le association.test(x, y, X, K = ran$K, method = "lmm", response = "bin")
a2 \leq - association.test.logistic(x, y, X, K = ran$K, algorithm = "offset")
a3 \leq association.test.logistic(x, y, X, K = ran$K, algorithm = "amle")
```
<span id="page-2-1"></span>qqplot.pvalues *Stratified QQ-plot of p-values*

# Description

Draws a QQ plot of p-values

#### Usage

```
qqplot.pvalues(
  p,
  snp.cat,
  col.cat,
  col.abline = "red",
  CB = TRUE,
  col.CB = "gray80",CB.\text{level} = 0.95,
  thinning = TRUE,
  ...
)
```
# <span id="page-3-0"></span>Arguments

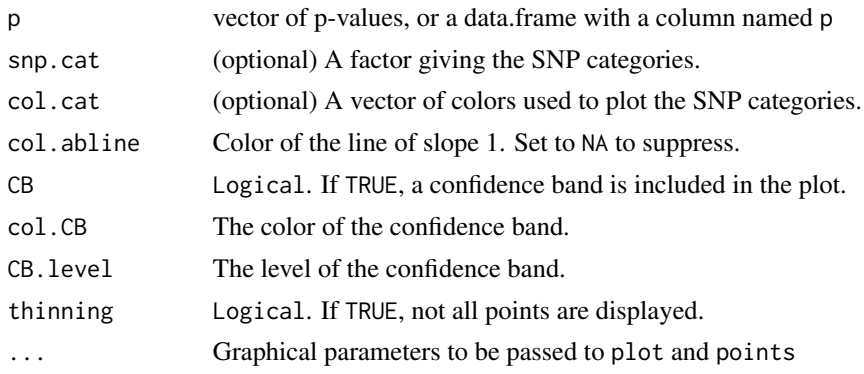

# Details

This function draws a QQ plot of *p*-values, stratified by categories. If the parameter snp.cat is missing, the function falls back on gaston::qqplot.pvalues.

#### See Also

[SNP.category](#page-3-1), [qqplot.pvalues](#page-2-1) (in gaston)

### Examples

```
# a random vector of categories
ca \leq same sample(c("A","B","C"), 1e6, TRUE, c(0.05, 0.9, 0.05))
# a vector of p-values, with different distribution depending on the strata
p <- runif(1e6)**ifelse(ca == "A", .8, ifelse(ca == "B", 1, 1.2))
qqplot.pvalues(p, ca)
```
<span id="page-3-1"></span>SNP.category *SNP.category*

# Description

SNP.category

### Usage

SNP.category(bed, Z, threshold =  $0.8$ )

# Arguments

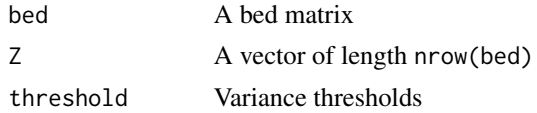

# <span id="page-4-0"></span>SNP.category 5

# Details

This function determines a SNP Category from a covariable Z, which can be for example an indicator variable for a population strata, or the first genomic principal component.

# See Also

[qqplot.pvalues](#page-2-1)

# Examples

```
# a random vector of categories
ca <- sample(c("A","B","C"), 1e6, TRUE, c(0.05, 0.9, 0.05))
# a vector of p-values, with different distribution depending on the strata
p \leftarrow runif(1e6) * * ifelse(ca == "A", .8, ifelse(ca == "B", 1, 1.2))qqplot.pvalues(p, ca)
```
# <span id="page-5-0"></span>Index

association.test, *[3](#page-2-0)* association.test.logistic, [2](#page-1-0)

qqplot.pvalues, [3,](#page-2-0) *[4,](#page-3-0) [5](#page-4-0)*

SNP.category, *[4](#page-3-0)*, [4](#page-3-0)